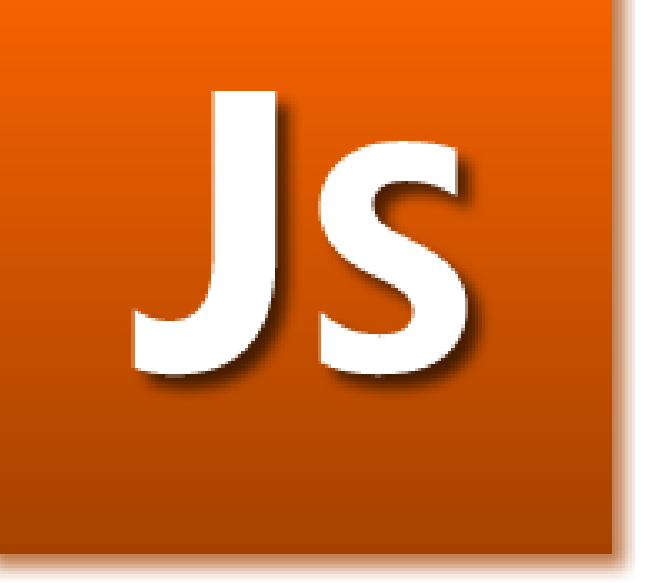

# JavaScript et les Mathématiques

# Table des Matières

Introduction Le JavaScript et les mathématiques La constante e La constante pi Logarithme Méthode LN2 Méthode LN10 Méthode LN10E Méthode LN2E Méthode abs() Méthode sqrt() Méthode pow() Méthode log() Méthode exp() Méthode cos() Méthode sin() Méthode tan() Méthode random() Méthode round() Méthode ceil() Méthode floor() Méthode max() Méthode min() Conclusion

# **Le JavaScript et les mathématiques :**

Dans ce chapitre nous allons traiter les différentes fonctions liés aux mathématiques pour le Java Script. Il faut préciser que ce langage n'est pas conçut pour des traitements de ce type car c'est un langage lent car il est interprété. Par ailleurs pour la création de scripts, tel qu'ils soient il est obligé d'utiliser des fonctions mathématiques pour des calculs qui ne sont pas forcement compliqués.

Toutes les fonctions mathématiques sont regroupées dans l'objet *Math*. Cette objet est nécessaire pour l'utilisation des fonctions mathématiques mais aussi l'utilisation de constante mathématiques. Chacun des sous-chapitres de ce chapitre traitera une méthode de l'objet *Math*.

#### **La constante E :**

La constante *E* peut être récupérée de l'objet *Math* de la façon suivante :

 $\leq$ HTML $>$  $<$ HEAD $>$ <TITLE>Exemple n°001, L'objet Math avec la méthode E</TITLE>  $<$ /HEAD>  $<$ BODY $>$ <SCRIPT LANGUAGE="JavaScript"> document.write("La constante e est égale à "+Math.E)  $\langle$ SCRIPT $>$  $<$ /BODY>

 $<$ /HTML $>$ 

Le seul élément de nouveau dans ce script c'est *Math.E* qui sert donc à renvoyer la constante *E* qui est ici affiché. Voici ce que donne l'exemple 001 :

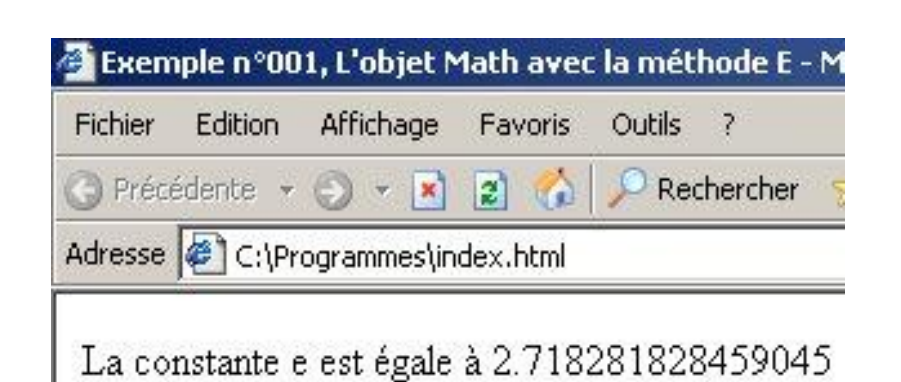

## **La constante PI**

Cette méthode est du même style que la méthode *E* sauf que l'on met *PI* à la place pour récupérer la valeur de la constante PI. Voici un exemple :

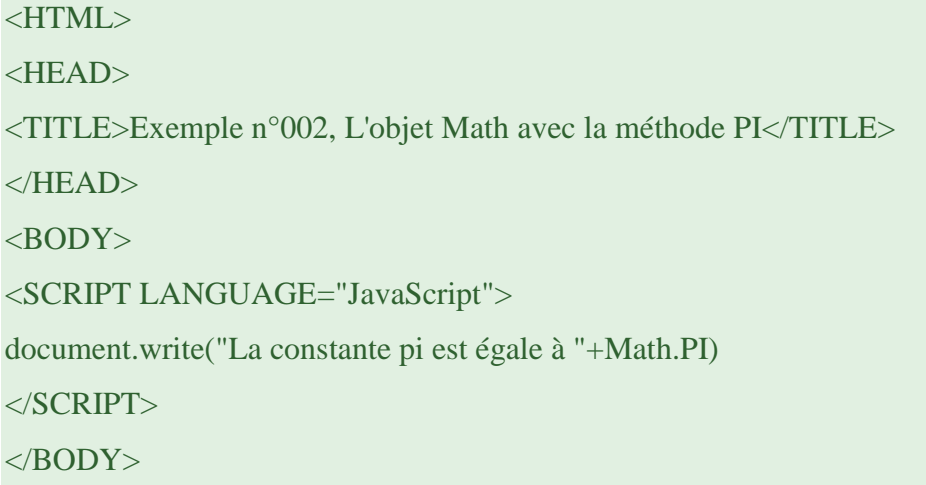

</HTML>

Ce qui donne à l'affichage :

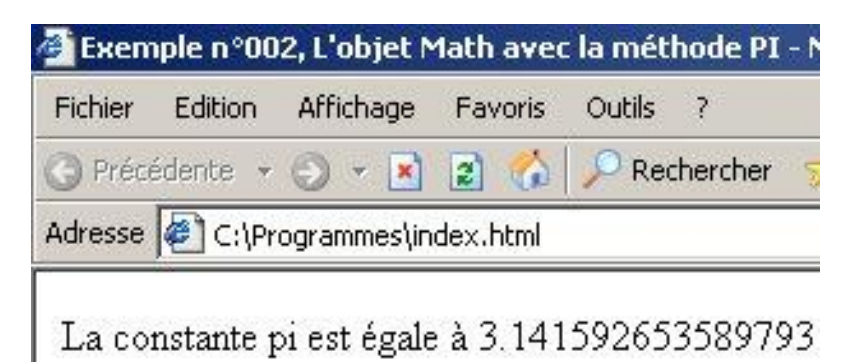

# **Logarithme :**

Voici un tableau avec 4 autres constantes liés au logarithme prédéfini dans l'objet *Math* :

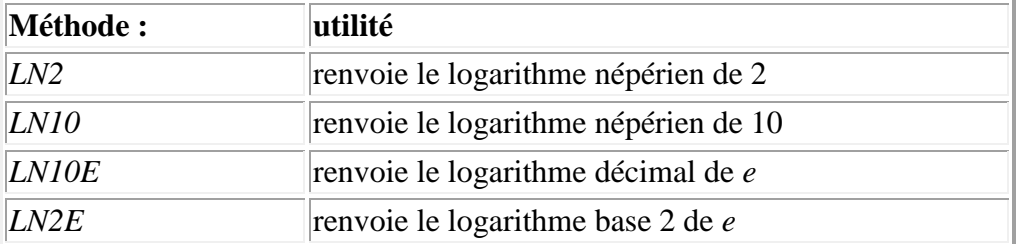

# **abs() :**

Cette méthode sert à renvoyer la valeur absolue d'un nombre, voici un exemple :

 $\leq$ HTML $>$ 

<HEAD>

<TITLE>Exemple n°003, L'objet Math avec la méthode abs()</TITLE>

 $<$ /HEAD>

 $<$ BODY $>$ 

```
<SCRIPT LANGUAGE="JavaScript">
```
 $a = -99$ 

document.write("La valeur absolue de la variable a qui vaut "+a+" est "+Math.abs(a))

</SCRIPT>

 $\langle$ RODY $>$ 

</HTML>

Ce qui affiche à l'écran :

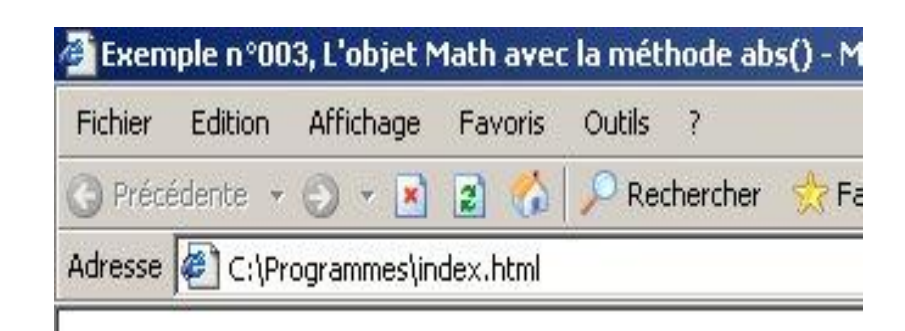

La valeur absolue de la variable a qui vaut -99 est 99

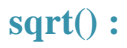

Cette méthode sert à renvoyer la racine carré d'un nombre, en voici un exemple :

```
\leqHTML><HEAD><TITLE>Exemple n°004, L'objet Math avec la méthode sqrt()</TITLE>
</HEAD><BODY><SCRIPT LANGUAGE="JavaScript">
a = 25document.write("La racine carré de la variable a qui vaut "+a+" est "+Math.sqrt(a))
\langleSCRIPT></BODY>
</HTML>
```

```
qui affiche à l'écran :
```
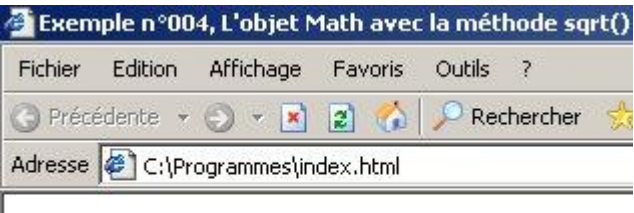

La racine carré de la variable a qui vaut 25 est 5

#### **pow() :**

Cette méthode prends 2 arguments : un nombre et son exposant et elle renvoie la nouvelle valeur, en voici un exemple :

```
<HTML>
<HEAD><TITLE>Exemple n°005, L'objet Math avec la méthode pow()</TITLE>
</HEAD><BODY>
<SCRIPT LANGUAGE="JavaScript">
a = 5b = 3document.write("La valeur "+a+" avec l'exposant "+b+" est égale à "+Math.pow(a, b))
<SCRIPT></BODY>
\langle/HTML\rangle
```
Ce qui s'affiche dans le browser est :

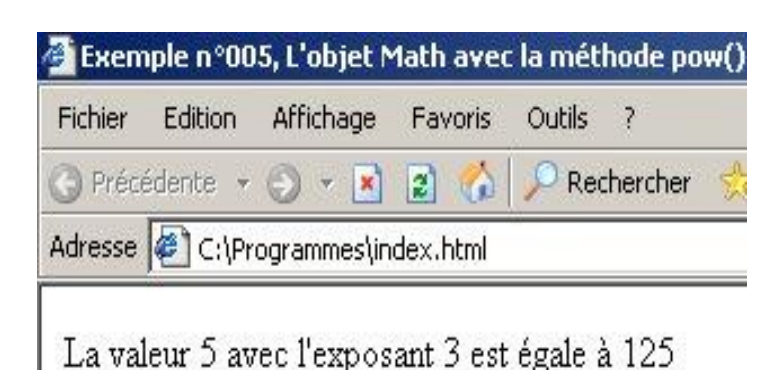

## **log() :**

Cette fonction sert à renvoyer le logarithme népérien d'un nombre .

#### **exp() :**

Cette fonction prends comme argument un nombre qui représente l'exposant de la constante *E* et sert à renvoyer le résultat du calcul c'est-à-dire e exposant argument de la fonction.

#### **cos() :**

Cette fonction sert à renvoyer le cosinus d'un angle, exprimé en radians.

#### **sin() :**

Cette fonction sert à renvoyer le sinus d'un angle, exprimé en radians.

#### **tan() :**

Cette fonction sert à renvoyer la tangente d'un angle, exprimé en radians.

#### **random() :**

Cette fonction sert à renvoyer un nombre aléatoire compris entre 0 et 1 . Voici un exemple :

```
<HTML>
<HEAD>
<TITLE>Exemple n°006, L'objet Math avec la méthode random()</TITLE>
</HEAD>
<BODY><SCRIPT LANGUAGE="JavaScript">
a = Math.random()document.write("La valeur aléatoire est : "+a)
</SCRIPT>
</BODY>
</HTML>
Voici deux exemples d'affichage du programme :
```
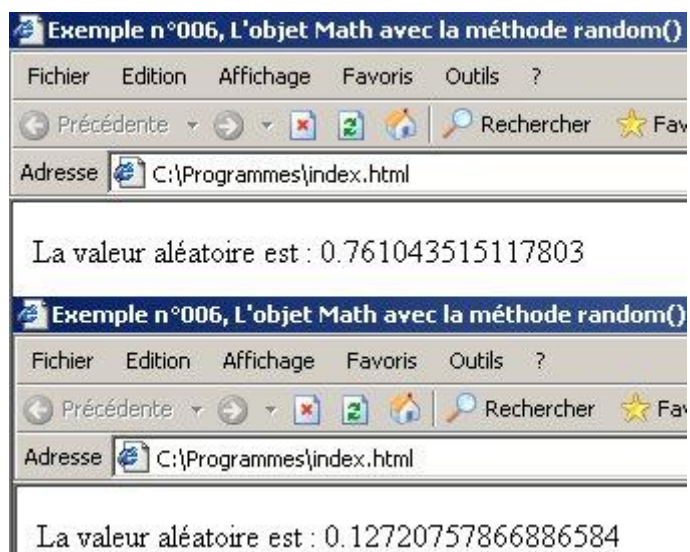

#### **round() :**

Cette fonction sert à arrondir un nombre à la valeur la plus proche, voici un exemple :

```
<HTML>
<HEAD>
<TITLE>Exemple n°007, L'objet Math avec la méthode round()</TITLE>
</HEAD>
<BODY><SCRIPT LANGUAGE="JavaScript">
a = 15.56b = 15.23document.write("La valeur "+a+" arrondit donne "+Math.round(a)+" et la valeur "+b+" donne 
"+Math.round(b))
</SCRIPT>
</BODY>
</HTML>
```
L'affichage est le suivant :

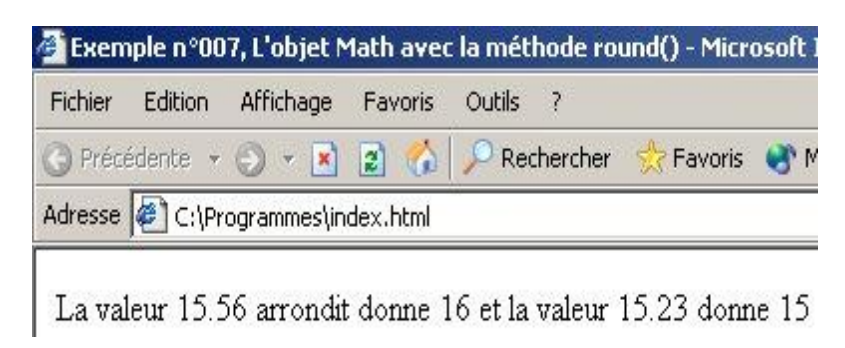

#### **ceil() :**

Cette fonction sert à renvoyer le plus petit entier supérieur à celui passé en argument. Par exemple, si on passe 15,2 à cette fonction, elle retournera 16.

#### **floor() :**

Cette fonction sert à renvoyer le plus grand entier inférieur à celui passé en argument. Par exemple si on passe 15,76 à cette fonction, elle retournera 15.

#### **max() :**

Cette fonction sert à renvoyer le plus grand nombre, des deux nombres passé en paramètre de cette fonction. Par exemple, si on passe 5 et 13 en paramètre de cette fonction, elle retournera 13.

#### **min() :**

Cette fonction sert à renvoyer le plus petit nombre, des deux nombres passé en paramètre de cette fonction. Par exemple, si on passe 5 et 13 en paramètre de cette fonction, elle retournera 5.

Voilà, nous avons passé en revus les méthodes les plus importantes de cette objet *Math*. Vous serez maintenant capable de les utiliser dans vos futurs scripts. Il en existe d'autres mais elles se spécialisent très vite dans un domaine particulier des mathématiques.